$\overline{\phantom{a}}$ 

## Recherche

<span id="page-0-0"></span>**ACCUEIL À PROPOS DE LA CSFO FORMULAIRES PUBLICATIONS ET RESSOURCES NOUVELLES SUR DEMANDE CONTACTEZ LA CSFO**

L'ARSE est en train. de revoir toutes les directives de réglementation de la CSFO. v compris, mais sans s'y limiter, les formulaires, les lignes directrices et les FAQ.

Les directives de réglementation existantes resteront en viqueur jusqu'à ce que l'ARSF en publie de nouvelles.

**Suivez la CSFO dans les médias sociaux**

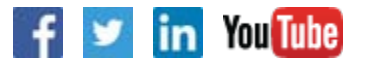

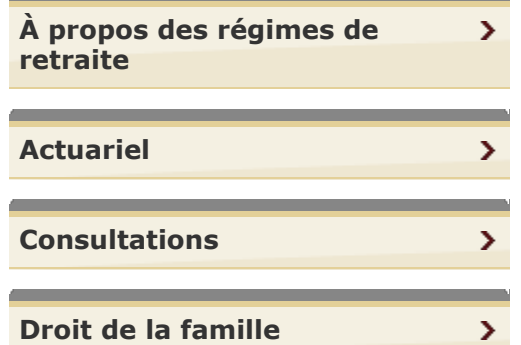

Vous êtes ici: **Accueil** > **Régimes de retraite** > **Difficultés financières** > Processus à compter du 1er janvier 2014 **IMPRIMER**

## **Processus d'accès aux comptes immobilisés en cas de difficultés financières à compter**

L'immobilisation des fonds provenant d'un régime de retraite est une obligation légale, afin que les fonds ne puissent être utilisés que pour procurer un revenu de retraite à vie. Cependant, les personnes qui sont y admissibles en raison de difficultés financières particulières peuvent demander le déblocage de fonds détenus dans un compte de retraite immobilisé, un fonds de revenu viager ou un fonds enregistré de revenu de retraite immobilisé.

À compter du 1er janvier 2014, toute demande de déblocage de fonds pour cause de difficultés financières doit être soumise à l'institution financière qui détient le compte immobilisé. Il incombe à l'institution financière d'examiner la demande puis, si celle-ci répond aux critères définis par la loi, de l'approuver et de procéder au versement selon les dispositions de la réglementation. Il lui incombe également d'établir si la demande doit être rejetée quand elle ne répond pas à ces critères.

L'institution financière doit fournir aux titulaires de comptes immobilisés tous les renseignements nécessaires sur les demandes de déblocage pour cause de difficultés financières et répondre à leurs questions.

L'institution financière peut être une banque, une compagne d'assurance vie, une credit union, une caisse populaire ou une société de fiducie.

Le règles établissent quatre catégories de difficultés financières :

- 1. faible revenu prévu;
- 2. paiement du premier et du dernier mois de loyer;
- 3. arriéré du loyer d'une résidence principale ou dette garantie (prêt hypothécaire) par une résidence principale;
- 4. frais médicaux.

Toutes les demandes doivent entrer dans l'une ou l'autre de ces catégories et être effectuées à l'aide du **formulaire** approprié.

La personne qui demande le déblocage des fonds pour cause de difficultés financières doit être le titulaire du compte immobilisé.

## **[Transferts d'actif entre régimes](#page-0-0) [de retraite](#page-0-0)**

v

 $\rightarrow$ 

 $\mathbf{\lambda}$ 

 $\mathbf{v}$ 

 $\mathbf{v}$ 

⋗

**[Difficultés financières](#page-0-0)**

**Règles en vigueur à compter du 1er janvier 2014**

**Processus à compter du 1er janvier 2014**

**Formulaires**

**Foire aux questions**

**Comptes immobilisés en cas de difficultés financières ressources**

**[Législation: Loi et règlement](#page-0-0)**

**[Comptes immobilisés \(FRV et](#page-0-0) [CIRF\)](#page-0-0)**

**[Mesures d'application](#page-0-0)**

**[Autre information sur les](#page-0-0) [régimes de retraite](#page-0-0)**

**[Politiques des régimes de](#page-0-0) [retraite](#page-0-0)**

**[Administrateurs de régimes](#page-0-0)**  $\mathcal{F}$ 

**[Publications et ressources](#page-0-0)**

**[Archives](#page-0-0)**

Les formulaires dûment remplis doivent être soumis directement à l'institution financière qui détient et administre le compte immobilisé.

Les ressources suivantes apportent un complément d'information sur l'accès aux comptes immobilisés :

- **Foire aux Questions**
- **Déblocage De Fonds En Cas De Difficultés Financières**   $\bullet$ Guide de l'utilisateur à l'intention des institutions financières : **PDF** | **Document accessible**
- **Webémission sur le déblocage de fonds en cas de difficultés financières**

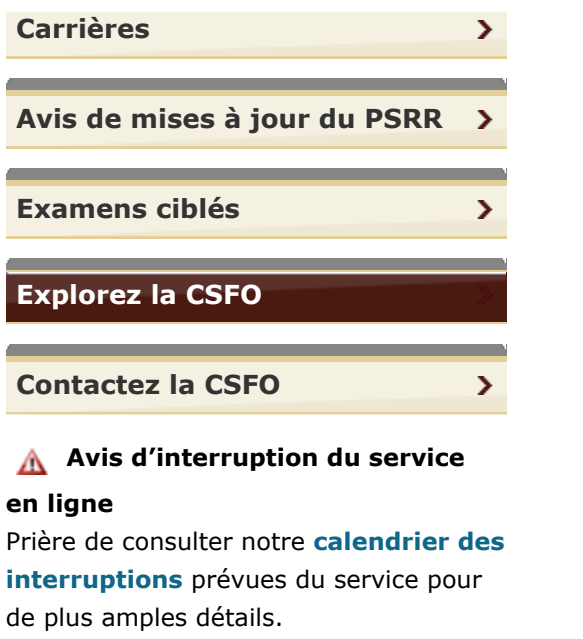

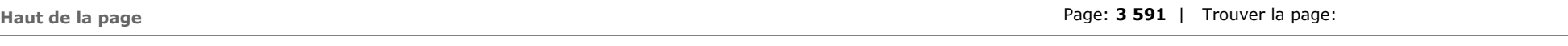

**CONTACTEZ LA CSFO | PLAN DU SITE | AIDE | ACCESSIBILITÉ | CONFIDENTIALITÉ | AVIS IMPORTANTS**

**© IMPRIMEUR DE LA REINE POUR L'ONTARIO, 2012-15 - DERNIÈRE MISE À JOUR: AVR. 08, 2019 11:03**